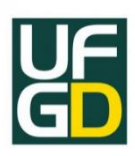

**UNIVERSIDADE FEDERAL DA GRANDE DOURADOS Faculdade de Engenharia Engenharia Civil – FAEN**

**FERNANDA MARCONSINI SOARES**

**METODOLOGIA BIM COMO FERRAMENTA PARA AUXÍLIO EM PROJETOS E NA DIMINUIÇÃO DA GERAÇÃO DE RESÍDUOS NA CONSTRUÇÃO CIVIL**

> **Dourados – MS 2021**

### **FERNANDA MARCONSINI SOARES**

# **METODOLOGIA BIM COMO FERRAMENTA PARA AUXÍLIO EM PROJETOS E NA DIMINUIÇÃO DA GERAÇÃO DE RESÍDUOS NA CONSTRUÇÃO CIVIL**

Trabalho de Conclusão de Curso apresentado à Banca Examinadora da Universidade Federal da Grande Dourados, como pré requisito para obtenção do título de Bacharel em Engenharia Civil, sob a orientação da Profª Drª Maria A. Garcia Tommaselli com área de concentração 3.01.00.00-3 – Engenharia Civil.

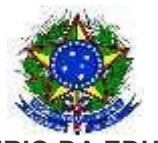

**MINISTÉRIO DA EDUCAÇÃO FUNDAÇÃO UNIVERSIDADE FEDERAL DA GRANDE DOURADOS**

# **ANEXO H – ATA DE DEFESA DO TRABALHO DE CONCLUSÃO DE CURSO**

Às 08:04 horas do dia 29 de novembro de 2021, realizou-se no(a) ambiente virtual: meet.google.com/uxp-tnvf-jjg a defesa pública do Trabalho de Conclusão de Curso em Engenharia Civil, intitulado **METODOLOGIA BIM COMO FERRAMENTA PARA O AUXÍLIO EM PROJETOS E NA DIMINUIÇÃO DA GERAÇÃO DE RESÍDUOS NA CONSTRUÇÃO CIVIL** de autoria do(a) discente **Fernanda Marconsini Soares**, como requisito para a aprovação no componente curricular Trabalho de Conclusão de Curso II.

Após a defesa e posterior arguição, a banca examinadora concluiu que o Trabalho apresentado deve ser:

( x ) Aprovado

( ) Reprovado

O(A) discente(a) declara ciência de que a sua aprovação está condicionada à entrega da versão final (encadernada, corrigida e assinada) do Trabalho de Conclusão de Curso, nos termos em que especifica o regulamento do componente curricular, em anexo ao Projeto Pedagógico do Curso de Engenharia Civil da UFGD. O(A) orientador(a) se responsabilizará pela verificação e aprovação das correções do manuscrito feitas pelo(a) discente(a) para a elaboração da versão final.

# **OBSERVAÇÕES ADICIONAIS**

A aprovação da discente está condicionada às alterações indicadas pela banca examinadora

### **DISCENTE**

Nome: Fernanda Marconsini Soares Assinatura: Jermanda Imparconsimi Joanes

# **BANCA EXAMINADORA**

Orientador: Maria A. Garcia Tommaselli Chuba Machado Assinatura:

Membro: Daniele Araujo Altran Assinatura: *Lamula*: Anaujo

.<br>DocuSianed by:

assinado em 29/11/2021

Membro: Filipe Bittencourt Figueiredo Assinatura:

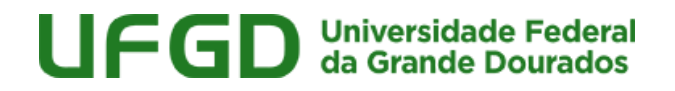

# **METODOLOGIA BIM COMO FERRAMENTA PARA O AUXÍLIO EM PROJETOS E NA DIMINUIÇÃO DA GERAÇÃO DE RESÍDUOS NA CONSTRUÇÃO CIVIL**

Fernanda Marconsini Soares<sup>1;</sup> Maria A. Garcia Tommaselli<sup>2</sup> fermarconsini@hotmail.com<sup>1</sup>; mariamachado@ufgd.edu.br<sup>2</sup>;

#### **RESUMO**

A geração de resíduos sólidos urbanos (RSU) é um grave problema enfrentado mundialmente, com larga produção diária de resíduos enviados muitas vezes de forma inadequada para os aterros, acarretando em diversos impactos negativos para a saúde e sociedade atual. A atividade da área da construção civil representa grande parte dessa geração de resíduos, devido ao grande número de obras e mal planejamento dos serviços executados. Desse modo, foi fundamental a criação de leis como a Política Nacional de Resíduos Sólidos (Lei 12.305/2010) e o Decreto Federal de Estratégia Nacional de Disseminação do *Building Information Modeling* (Decreto 10.306/2020), pois estabeleceram-se metas e melhores políticas públicas referente a essa problemática. A partir dessas questões levantadas, foi aplicado a metodologia BIM como ferramenta de auxílio para o processo de projetos, que contribui com as quantificações de materiais, resíduos, cronogramas, entre outros setores ao longo do processo construtivo, visando mostrar e avaliar com projetos, como a modelagem parametrizada pode auxiliar nas criações e alterações de projetos, além da contribuição do BIM como ferramenta para a diminuição da geração de resíduos e vantagens dessa aplicabilidade. Na obtenção dos resultados, foi desenvolvido um projeto residencial utilizando o *software* Autodesk Revit® (2021), no qual analisou-se interferências entre projetos, vantagens de aplicação dessa metodologia trazendo informações muito mais reais e dados que o emprego dessa tecnologia pode trazer durante o andamento de uma obra. Dessa forma, auxiliando nos mecanismos de gestão e planejamento de um projeto em relação a todas etapas construtivas, devido ao aumento na velocidade da comunicação e na eficiência do trabalho, contribuindo na tomada de decisões e garantindo melhor desempenho.

**Palavras-chave:** Resíduos. Building Information Modeling (BIM). Compatibilização de projetos.

#### **ABSTRACT**

The generation of urban solid waste (USW) is a serious problem faced worldwide, with large daily production of waste often sent inappropriately to landfills, resulting in several negative impacts on health and society today. The activity in the civil construction area represents a large part of this waste generation, due to the large number of works and poor planning of the services performed. Thus, the creation of laws such as the National Solid Waste Policy (Law 12,305/2010) and the Federal Decree on the National Strategy for the Dissemination of Building Information Modeling (Decree 10,306/2020) were essential, as goals and better policies were established concerning this issue. From these issues raised, the BIM methodology was applied as an aid tool for the design process, which contributes to the quantification of materials, waste, schedules, among other sectors throughout the construction process, aiming to show and evaluate with projects, such as parameterized modeling can help in the creation and alterations of projects, in addition to the contribution of BIM as a tool to reduce waste generation and the advantages of this applicability. In order to obtain the results, a residential project was developed using Autodesk Revit® software (2021), in which interferences between projects were analyzed, advantages of applying this methodology, bringing much more real information and data that the use of this technology can bring during the period. progress of a work. In this way, assisting in the management and planning mechanisms of a project in relation to all constructive stages, due to the increase in communication speed and work efficiency, contributing to decision-making and ensuring better performance.

**Keywords:** Waste. Building Information Modeling (BIM). Project compatibility.

ENGENHARIA CIVIL UFGD

### **1 INTRODUÇÃO**

Atualmente, a preservação ambiental é um assunto de preocupação mundial e devido ao aumento populacional ao longo das últimas décadas, o volume de lixo descartado pelo ser humano tem ocupado cada vez mais espaço. Segundo o documento lançado pela (Associação Brasileira de Empresas de Limpeza Pública e Resíduos Especiais) ABRELPE, o Panorama dos Resíduos Sólidos no Brasil 2018/2019, o país gerou cerca de 79 milhões de toneladas de resíduos sólidos urbanos (RSU) por ano e aproximadamente 217 mil toneladas diariamente, e que em todo país existem unidades inadequadas como lixões e aterros com elevado potencial de poluição ambiental e impactos negativos à saúde (ABRELPE, 2018/2019).

A construção civil é um grande gerador de resíduos na sociedade, pois em seu processo de produção ocorre grande desperdício de materiais. Entretanto, apesar do desenvolvimento de diversas técnicas de reciclagem dos resíduos ao longo das décadas, nem sempre a destinação final destes é executada de modo correto, fator que muitas vezes se torna um desafio para as empresas e autoridades municipais (SILVA et al, 2014). Dessa forma, pode ser aplicado o conceito de Reciclar, Reduzir e Reutilizar, os "3Rs", em que Reduzir é o primeiro passo e principal medida no combate contra o desperdício de materiais, em que consiste em diminuir o consumo, em segundo vem o Reutilizar refere-se a procura de novas utilidades aos recursos dessa forma aumentando a vida útil desse produto e o Reciclar que consiste na separação dos resíduos para transformações físicoquímicas, de modo a haver um retorno dos insumos ao sistema (LIMA, 2013).

Políticas públicas e gestão de resíduos devem ser implementadas de forma precisa na construção civil, para que assim haja um decréscimo na quantidade de resíduos ainda produzidos em largas escalas nos canteiros de obras. A procura por métodos construtivos economicamente viáveis inclui o melhoramento do desenvolvimento de materiais e a diminuição de desperdícios, desde a etapa inicial de planejamento até o fim da execução de uma edificação. Com isso, novas tecnologias têm sido empregadas para auxiliar em obras, implementando o uso da metodologia "BIM" (*Building Information Modeling*). Retratando nessa aplicação, mudança e inovação, em que contribuirá positivamente a forma de gerenciar (CARVALHO; SCHEER, 2015).

A metodologia BIM inclui ferramentas de auxílio e representação digital de características gerais de uma edificação, na qual engloba diferentes disciplinas e dados como ferramentas de gerenciamento, (*National BIM Standards Committee* - NBIMS, 2007), ou seja, é um modelo no qual diversas informações são possíveis de serem apresentadas

2

sobre todo o ciclo de vida de uma obra, podendo ainda os projetos, serem otimizados, compatibilizados e o retrabalho recorrente na transição entre projeto e execução, minimizados (GNECCO, 2018).

Segundo a Lei Nacional nº 12.305, de 2 de agosto de 2010, regulamentada pelo Decreto 7.404 de 23 de dezembro de 2010, que dispõe sobre a Política Nacional dos Resíduos Sólidos - PNRS, define os resíduos da construção civil (RCCs) como resíduos gerados nas construções, reformas, em reparos e em demolições de construções, incluídos também a preparação e escavação de terrenos, em que determina que as empresas do sistema construtivo, geradoras de resíduos, devem definir planos de gerenciamento para garantir uma coleta seletiva, reciclagem, tratamento e uma destinação final adequada.

Tanto em países com tecnologia BIM, quanto em países em que a metodologia ainda é pouco empregada, unir o BIM à minimização de desperdícios em obras é um desafio, pois até então ainda há resistência em investir na compra de softwares e no treinamento de profissionais nas empresas da área (VASCONCELOS, 2016).

#### **1.1. Resíduos Sólidos da Construção Civil**

A norma NBR 10004 (ABNT, 2004) descreve o resíduo sólido como qualquer forma de matéria ou substância (no estado sólido ou semissólido que resulte de atividades industriais, domésticas, hospitalares, comerciais, agrícolas, de serviços, de varrição e de outras atividades da comunidade) capaz de causar contaminação ou poluição ao ambiente.

Dentre os resíduos sólidos, tem-se os RCCs, os quais são aqueles materiais oriundos da execução de construções, reparos, reformas e demolições de obras da construção civil e ainda os materiais provenientes da limpeza e escavação de terrenos (CONAMA, 2002).

Estes mesmos RCCs gerados nos canteiros de obras, podem ser divididos em quatro grupos de diferentes classes de acordo com a publicação da Resolução nº 307 Art. 3º do Conselho Nacional do Meio Ambiente, apresentado pelo Quadro 1 (CONAMA, 2002): **Quadro 1**: Classificação de grupos dos resíduos sólidos.

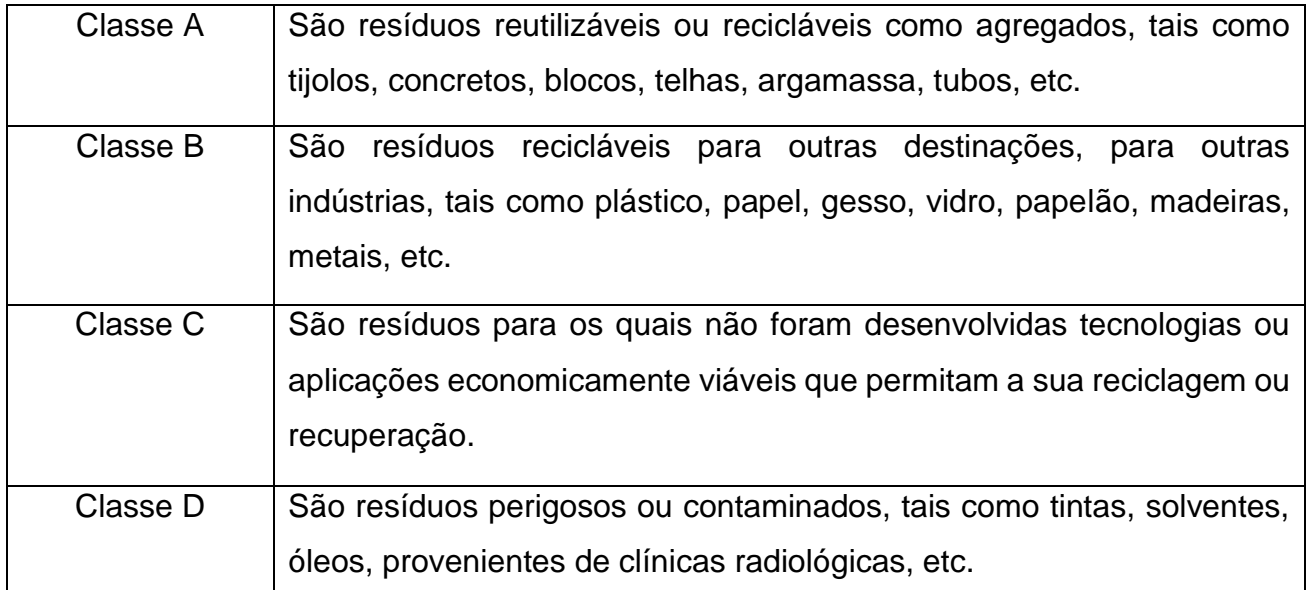

Fonte: Adaptado de CONAMA, 2002.

É necessário entender o processo de geração de resíduos, para diminuir os impactos criados pelos resíduos da construção civil. Tanto para soluções da destinação final de resíduos gerados ao longo da obra de modo a aproveitar esse resíduo, como também em relação à solução de evitar com antecedência a criação desses resíduos em obra por meio de uma boa gestão de projeto utilizando o BIM e o conceito 3Rs. (MATEUS, 2019).

#### **1.2. BIM**

A Modelagem de Informação de Construção, tradução para o termo *Building Information Modeling* (BIM), não se trata de um *software* específico, é um conjunto de conhecimentos, processos, tecnologias e informações de trabalho em que arquitetos, engenheiros e construtores, planejam, criam, modelam e gerenciam os projetos e os seus dados digitalmente ao longo do ciclo de vida de uma edificação (MENEZES, 2011; EASTMAN et al, 2014). Além de induzir a colaboração entre todos os envolvidos, desde os vendedores ao contratante, tornando muito mais próximo do real, o projeto com a obra a ser executada.

Um benefício que a utilização do BIM disponibiliza é a de criar e modelar a edificação virtualmente no computador antes da construção real. Podendo esses projetos serem otimizados e compatibilizados de diversas formas (EASTMAN et al, 2014), ou seja, reunidos por profissionais de diferentes disciplinas (arquitetônico, hidrossanitário, elétrico, estrutural, orçamentária) assegurando que o conhecimento adquirido de cada um deles seja introduzido e compartilhado a uma única fonte de dados, o modelo parametrizado. Um exemplo simplificado dessa integração de modalidades está representado pela Figura 1.

4

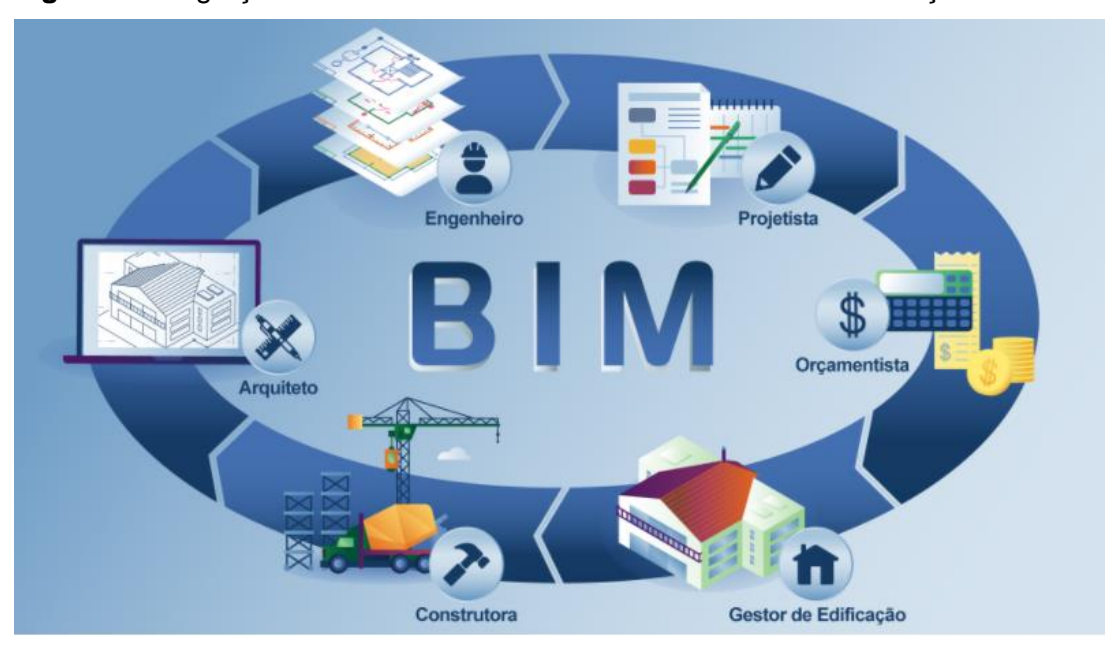

**Figura 1:** Integração entre diferentes modalidades na área da construção civil.

Fonte: GONÇALVES, 2018.

A parametrização dos objetos contribui no retrabalho e na determinação de decisões do projeto, permitindo assim, o controle das informações e definição das escolhas em geral do empreendimento, impulsionando discussões para acertos e aperfeiçoamentos no desenvolvimento do projeto, do planejamento, na construção e na execução. Essa parametrização com a modelagem de informação, proporciona uma visão rica dessa tecnologia, fornecendo um amplo uso da ferramenta, como mostrado na Figura 2 (CARVALHO, SCHEER, 2015).

**Figura 2:** Relação do uso das ferramentas BIM.

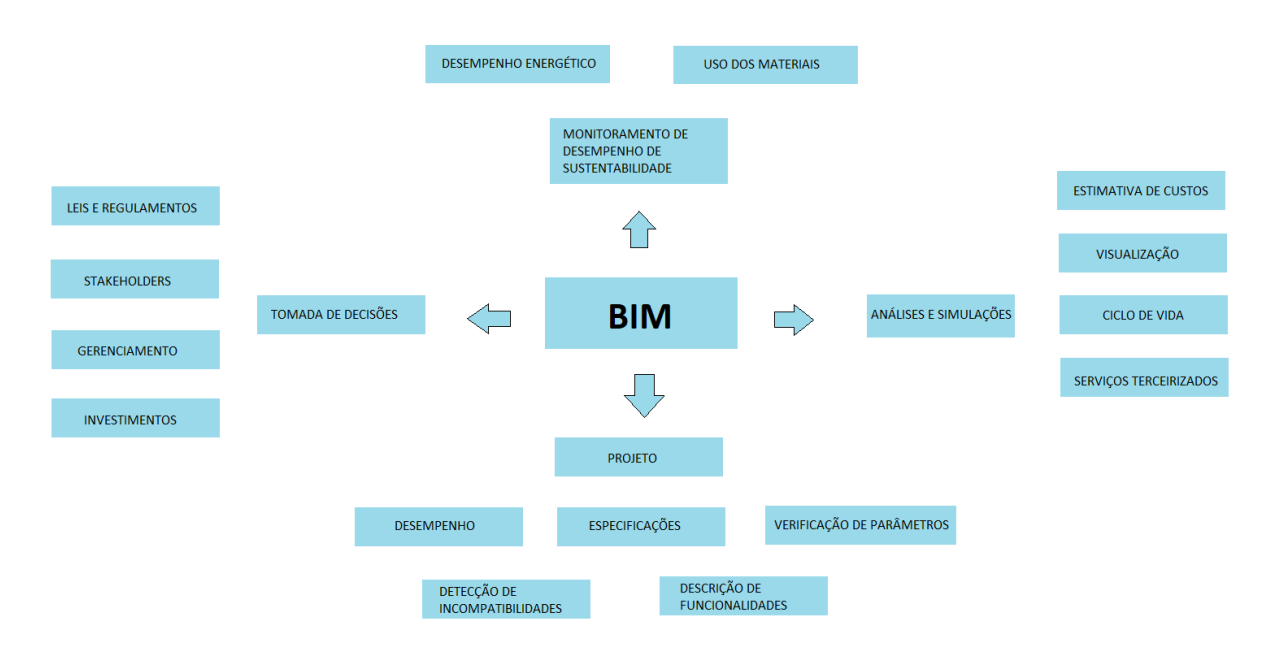

Fonte: LIU et al, 2011 (Adaptado).

Eastman et al (2014) destaca ainda que no momento presente é necessário integrar todos os envolvidos da construção no projeto, desde engenheiros e consultores, até empreiteiros, fornecedores e fabricantes de produtos. Dessa forma, com um planejamento superior do projeto a ser executado e, ainda melhorar, a coordenação de equipes e materiais, é possível alcançar um nível melhor de desenvolvimento das atividades executadas, ou seja, concluindo uma obra com um número menor de imprevistos, por exemplo.

Vale ressaltar que, nos países menos desenvolvidos economicamente, existe uma carência maior na integração e comunicação entre os processos na indústria da construção civil (GNECCO, 2018).

Além do uso do tradicional modelo bidimensional (2D) normalmente empregado, existem atualmente os outros "D 's", de acordo com Gonçalves (2018). Sendo eles:

- 2D: o detalhamento usando desenhos tradicionais com linhas em duas dimensões.
- 3D: as representações são feitas em três dimensões, refere-se a parte geométrica do projeto onde se inicia o modelo paramétrico com informações que poderão ser utilizadas nas próximas etapas da edificação. Sendo possível identificar quaisquer interferências existentes entre os projetos de diferentes disciplinas, sejam de estrutura ou instalações, antecipar imperfeições e explorar uma execução do empreendimento mais assertiva, sendo a parte de maquete eletrônica e desenho.
- 4D: essa etapa está associada ao tempo e planejamento de execução da obra, ou seja, é a fase de planejamento, basicamente a duração das atividades onde será possível acompanhar o avanço físico de cada etapa em tempo real.
- 5D: após o planejamento se acrescenta a mão de obra, equipamentos e materiais de modo a obter as informações de custos da obra e assim efetuar as composições de orçamentos identificando valores elevados e simulando diferentes gastos da obra, ou seja, etapa de orçamento e cronograma físicofinanceiro.
- 6D: é vinculado ao processo de eficiência energética, compreende a inclusão de informações que ofereçam suporte ao gerenciamento e operação das instalações elétricas e hidráulicas, onde se analisa a edificação para os resultados mais sustentáveis e inteligentes possíveis.

▪ 7D: associa-se a etapa operacional e de manutenção, em que se rastreia as informações, verifica informações de equipamentos, garantia de fabricantes, especificações técnicas e ainda acrescenta informações pertinentes à gestão do empreendimento, ou seja, todo o diário de obra. Podendo ocorrer o compartilhamento de todas essas informações com empresas prestadoras de serviços, o que permite fácil e simplificada substituição de peças e reparos a qualquer momento durante toda a vida útil de um edifício.

Integrando esses processos e acrescentando nas informações da Figura 1, é possível apresentar na Figura 3 o ciclo de vida do BIM.

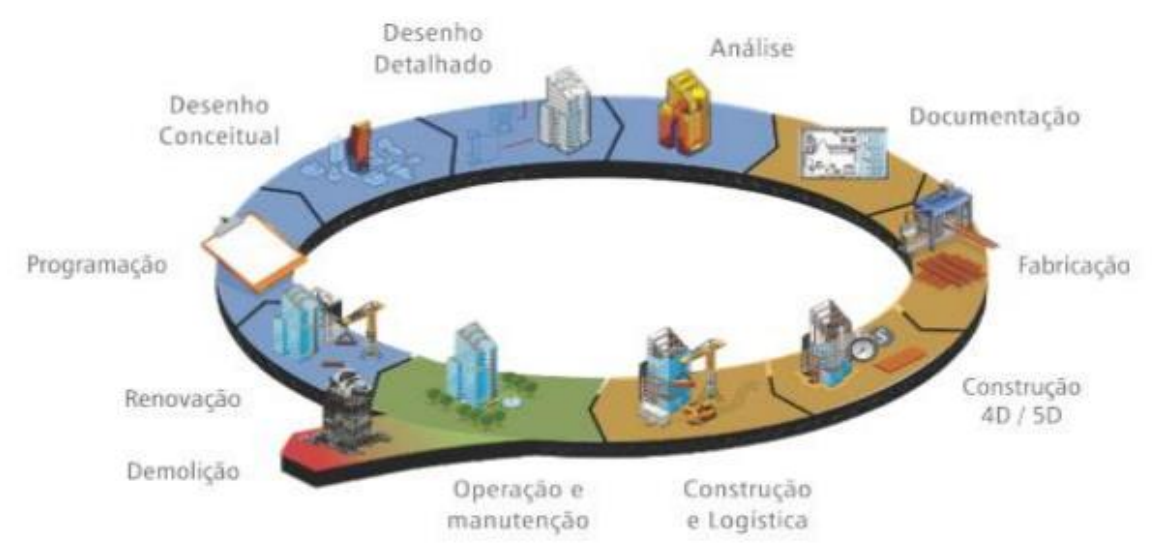

**Figura 3:** Ciclo de vida da metodologia BIM.

Fonte: TELES; ROCHA, 2013.

É possível evidenciar que as informações são compartilhadas naturalmente na adoção da tecnologia BIM através de um modelo de dados padrão, definido como (*Industry Foundation Classes*) IFC, que é um formato específico de dados, em que aceita o intercâmbio de um modelo BIM, de modo que não haja perdas ou distorções de dados ou informações. Atualmente, existem mais de 100 softwares capazes de ler, escrever e trocar informações executando o padrão IFC. A *Building Smart International*, a fim de garantir a exatidão na exportação e importação de dados desses *softwares*, estabeleceu um processo de certificação que assegura a conformidade com as normas (MATEUS, 2019).

### **1.3. Gestão e destinação de resíduos**

As fontes de geração de resíduos na construção civil provêm de diversas circunstâncias, como por exemplo, a falta de gestão, ausência de qualidade dos bens e serviços aplicados nas obras, acarretando perdas de materiais, e ainda, o crescimento

econômico e demográfico das cidades, que favorecem demasiadamente na formação do volume de resíduos (SILVA et al, 2014).

O setor de construção civil é o maior consumidor de matérias-primas entre os setores industriais, e o concreto o material industrial mais consumido pelo ser humano, sendo que em 2019, no Brasil, dados do Sindicato Nacional da Indústria do Cimento (SNIC), mostram que cerca de 56 milhões de toneladas de cimento foram consumidas no Brasil, em que a maior parte desse consumo foi destinado à produção de concreto. No entanto, uma significativa parte desse consumo e ainda de outros materiais é desperdiçado, descartado ou mal utilizado nos canteiros de obras, sendo a maior parte desses resíduos gerados, os "resíduos cinzas", provenientes de concretos e argamassas.

No Brasil, nos três níveis governamentais (federal, estadual, municipal) há diretrizes e leis para a área de resíduos, porém ainda são empregadas poucas políticas rigorosas relacionadas à essa área.

Normalmente, os encarregados pelos RCCs, são serviços terceirizados por empresas cadastradas pelas prefeituras ou organizações privadas que contribuem com determinada taxa para descarga de materiais, acarretando em comuns despejos irregulares pelos centros urbanos, próximos a encostas, em terrenos problemáticos ou simplesmente depositados em "lixões" de forma aleatória, sem que haja de fato qualquer tratamento adequado de diferenciação desses materiais, ou seja, é possível constatar que, um dos principais impasses existentes quanto à questão dos resíduos sólidos no Brasil, está relacionada a gestão e ao controle dessas organizações (SCHALCH et al, 2002; MAIA, 2010).

A geração de grandes quantidades de resíduos em uma construção pode ter relação com prejuízos financeiros, em relação à mão de obra, materiais e atraso de cronograma do empreendimento, e ainda prejuízos sociais, ambientais e entre outros (CARVALHO; SCHEER, 2015).

#### **1.4. Uso nacional e internacional da tecnologia BIM**

Atualmente, no Brasil o uso da metodologia BIM é ainda algo muito recente comparado a outros países. Reino Unido, Estados Unidos, França e Alemanha são exemplos de países com essa tecnologia implementada há mais de dez anos, que se dedicaram ao incentivo e investiram em passagens de comunicações e suportes, como normas e bibliotecas nacionais de objetos BIM (SANTANA, 2020) e ainda possuem um alto nível de especialização na área (Figura 4).

**Figura 4:** Nível de especialização em BIM em empresas pelo mundo.

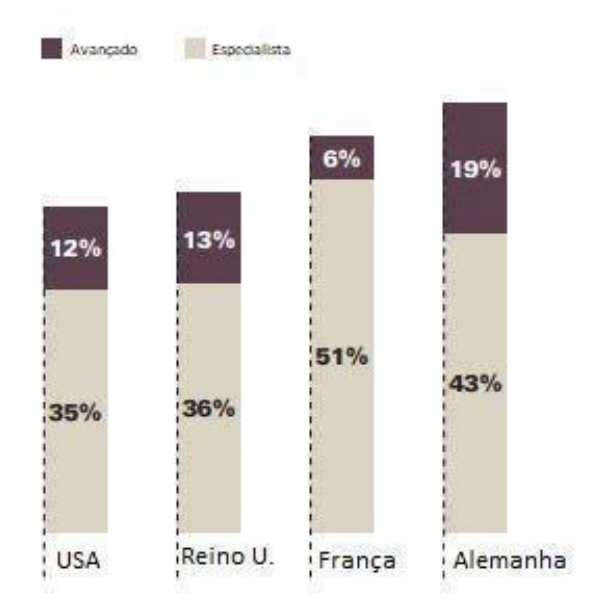

Fonte: JONES; LAQUIDARA-CARR, 2017 (Adaptado).

Observa-se que esses países se destacam entre os países com implementação de BIM devido ao seu alto nível de especialização na área já empregado. A utilização desse método, nos EUA, foi elevada com a criação de um programa em 2003, induzindo a implementação do BIM e em 2006 foi decretada a utilização da metodologia em projetos de novos edifícios públicos. Saltou de 40% em 2009 para 71% em 2012 o uso do BIM no país, segundo a *SmartMarket Report* (2014), enquanto no Reino Unido a estratégia empregada pelo governo foi criada em 2011, em que incentivaram o uso do BIM em obras públicas e privadas. Porém, com o surgimento de muitos obstáculos devido à falta de normas e protocolos, surgiu a Estratégia de Pouso Suave (GSL, na sigla em inglês) com objetivo de auxiliar o processo de transição entre a fase conceitual de projeto, construção e a fase de operação (AMORIM; KASSEM, 2015).

A estratégia GSL, visava fornecer orientação, treinamento, acompanhamento, análises de desempenho, materiais e processos para aderir a nova metodologia. Estes são só alguns motivos no qual o tornam um dos líderes de processos BIM no mundo, que ainda emitiu o documento de estratégia Construção 2025, uma iniciativa conjunta do governo e da indústria, com a finalidade de reduzir gastos iniciais de edificação e manutenção em 33%; diminuir a emissão de gases do efeito estufa nos ambientes urbanizados em 50%; e reduzir o tempo entre o projeto e a realização de novas edificações em 50% (AMORIM; KASSEM, 2015).

No Brasil, foi assinado pelo governo federal um decreto semelhante, o Decreto nº 10.306 de 2 de abril de 2020 (BRASIL, 2020), publicado no Diário Oficial da União (DOU) em que estabelece a utilização do BIM na execução direta ou indireta de obras e serviços de arquitetura e engenharia, realizados pelos órgãos e pelas entidades da administração pública federal. O documento estabelece a implementação de forma gradual, definida em 3 fases:

1º fase: a partir de 1 de janeiro de 2021, o BIM deverá ser utilizado no desenvolvimento de projetos de arquitetura e engenharia, referentes a construções novas, ampliações ou reabilitações, quando consideradas de grande relevância para a disseminação da modelagem de informação de construção.

2º fase: a partir de 1 de janeiro de 2024, o BIM deverá ser utilizado na execução direta ou indireta de projetos de arquitetura e engenharia e na gestão de obras, referentes a construções novas, reformas, ampliações ou reabilitações, ou seja, fase em que será aplicada revisão e compatibilização de projetos para geração de documentos e extração de quantitativos.

3º fase: a partir de 1 de janeiro de 2028, o BIM deverá ser utilizado no desenvolvimento de projetos de arquitetura e engenharia e na gestão de obras referentes a construções novas, reformas, ampliações e reabilitações, ou seja, será aplicado em projetos, execução e gestão de obras, incluindo o gerenciamento e a manutenção do empreendimento após sua construção.

A ação tem a finalidade de trazer mais eficiência, transparência e menor desperdício para o setor construtivo, tendo um limite de 10 anos de adaptação às novas mudanças.

A indústria da construção civil exerce um papel de extrema importância no setor socioeconômico e estratégico do país, impactando em diversos departamentos da economia, produção, distribuição, execução, ou seja, é responsável pela movimentação de uma extensa cadeia produtiva e ainda por 7% do PIB do país, segundo a Câmara Brasileira da Indústria da Construção (CBIC), tendo um crescimento no mercado construtivo no último ano, segundo o Índice Nacional da Construção Civil (SINAPI), de 8,30% (CBIC, 2021).

Porém, o setor é um dos maiores geradores de impactos ao meio ambiente e pode ser considerado defasado em relação a outros setores, pois o processo de produção e organização possui lento desenvolvimento tecnológico, baixo nível de qualidade do produto final, baixa eficiência produtiva e diversos outros fatores (FILHO, 2016). Essa lentidão aponta que ainda existe muito espaço para evolução e o estudo na área. No entanto, a implantação do BIM, por sua vez, pode representar o progresso desse setor.

Contudo, o estudo realizado neste trabalho se baseia na aplicação da metodologia BIM no ciclo de obra, da etapa inicial de criação de projetos e planejamentos à execução e

10

finalização do empreendimento, com o intuito de avaliar a contribuição do BIM como ferramenta para a diminuição da geração de resíduos. Mostrar e avaliar através de projetos como a modelagem de informação de construção pode auxiliar nos projetos. Apresentar vantagens e melhorias que essa aplicação pode revelar em etapas construtivas para o engenheiro e mais envolvidos, além de problemas encontrados devido a incompatibilização de projetos, de modo a incentivar para uma maior aplicabilidade desses métodos e para modernização da indústria da construção civil. E por fim, sugerir o que poderia ser melhorado para diminuir o volume de resíduos em obra, além de sugerir estratégias BIM.

#### **2 METODOLOGIA**

Foram utilizadas com o objetivo de agilizar o processo, partes de um projeto residencial, contudo, não foram incluídos todos os detalhes do modelo, uma vez que, os mesmos não seriam importantes para a análise proposta. Dessa forma, considerou-se a compatibilização e interferências de alguns elementos do projeto, ou seja, a verificação de possíveis contribuições do BIM, e ainda, a apresentação de parâmetros com informações que podem ser adicionados ao projeto utilizando o *software* Autodesk Revit® (2021) para contribuir na forma de criar e modelar projetos e consequentemente influenciar positivamente nos processos seguintes de planejamento e orçamento de obra.

A elaboração do projeto utilizou a tecnologia BIM, em que o estudo partiu da criação e comparação dos projetos arquitetônico, estrutural e hidrossanitário empregando exclusivamente o *software* Autodesk Revit® (2021). Alterações e melhorias foram realizadas no decorrer do desenvolvimento da criação do projeto, satisfazendo as normas construtivas e mostrando as interferências existentes, de modo a apresentar figuras e textos, detalhando para melhor entendimento do leitor.

A residência estudada possuía área total a ser construída de 103,55 m², composta por dois quartos, sendo uma suíte, uma cozinha, uma sala de jantar e estar compartilhadas, dois banheiros, lavanderia e garagem, representada inicialmente a arquitetura, pelas Figuras 5 e 6.

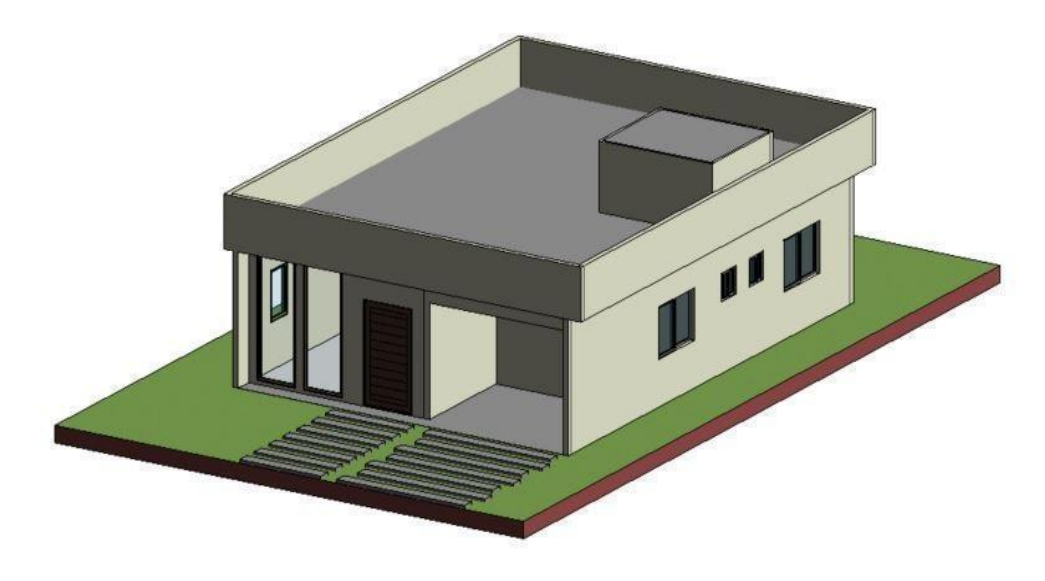

**Figura 5:** Modelo de vista em 3D do arquitetônico da residência.

Fonte: Própria, 2021.

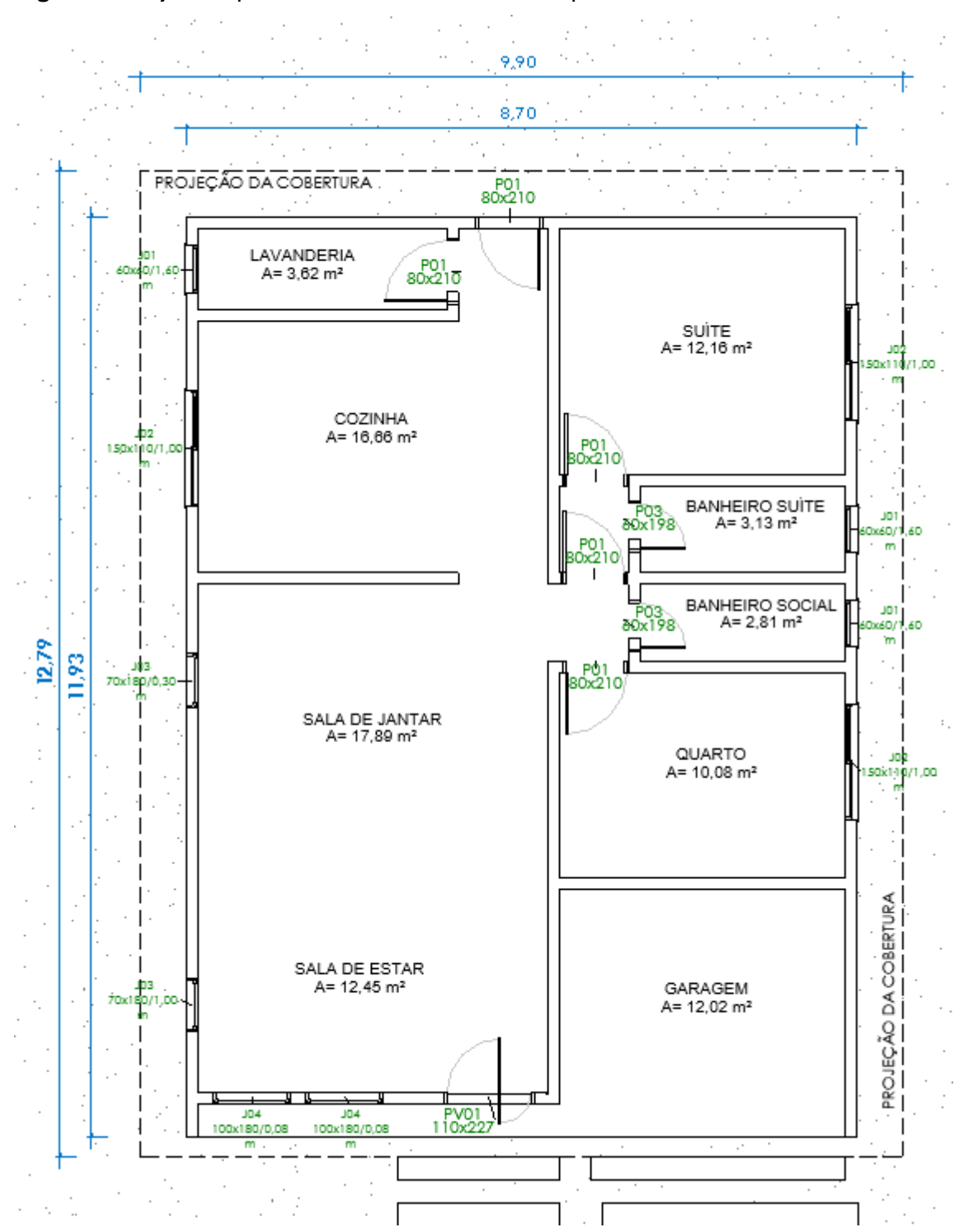

**Figura 6:** Projeto arquitetônico residencial em vista planta baixa.

Fonte: Própria, 2021.

A Figura 7 demonstra a parametrização com o detalhamento de uma parede de alvenaria no *software*, geralmente executada nas obras representadas em projeto, está ilustrada como a alvenaria normalmente é executada em obra: constituída pela estrutura (interior, representado pela cor cinza na Figura 7), acabamento (exterior, reboco e pintura, representado pela cor branca na Figura 7), podendo ainda ser inserida qualquer informação

de acordo com a preferência de cada pessoa, modificando diferentes configurações de chapisco, reboco, massa, pintura, ou qualquer dado de função, material, espessura e etc.

Fase já configurada anteriormente no projeto estudado, sendo este processo, um dos fatores que torna a execução da modelagem mais rápida e prática, em que são pré configuradas em arquivos chamados *templates*, que são modelos disponibilizados pelo *software* ou que também podem ser criados de acordo com as preferências do projetista como uma referência padrão predefinida, ou seja, a partir deste arquivo modelo que se inicia um novo projeto.

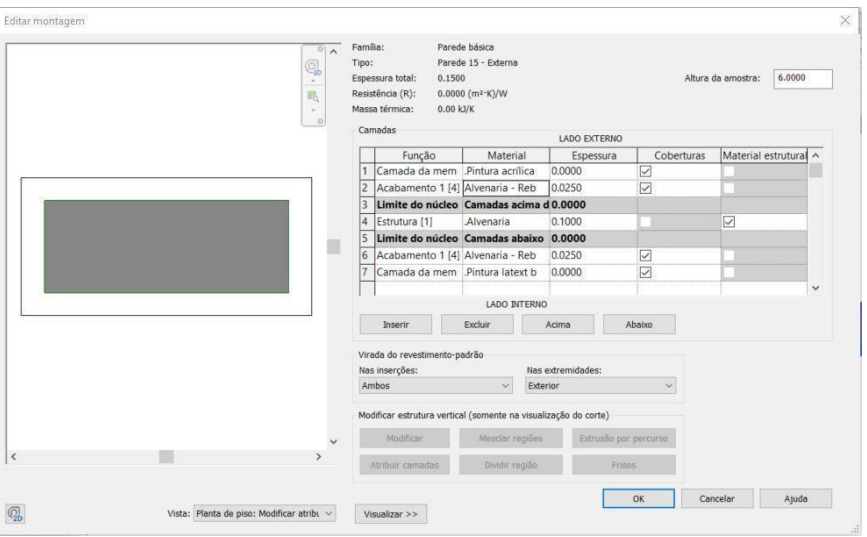

**Figura 7:** Parametrização das camadas da parede de alvenaria.

Fonte: Própria, 2021.

A parametrização de portas e janelas, apresentada na Figura 8, são inseridas no projeto como famílias, que basicamente são blocos ou objetos inteligentes, pois a sua mudança é simultânea, ou seja, esse objeto foi pré definido para ser inserido em uma parede, e ao ser alterado algum dado dessa família, desde a formação da construção, tipo de material, acabamento ou dimensionamento, automaticamente o objeto consegue reagir à essa modificação e se reajustar em todo o projeto, seja em plantas, cortes ou vistas.

**Figura 8:** Parametrização de uma família de porta.

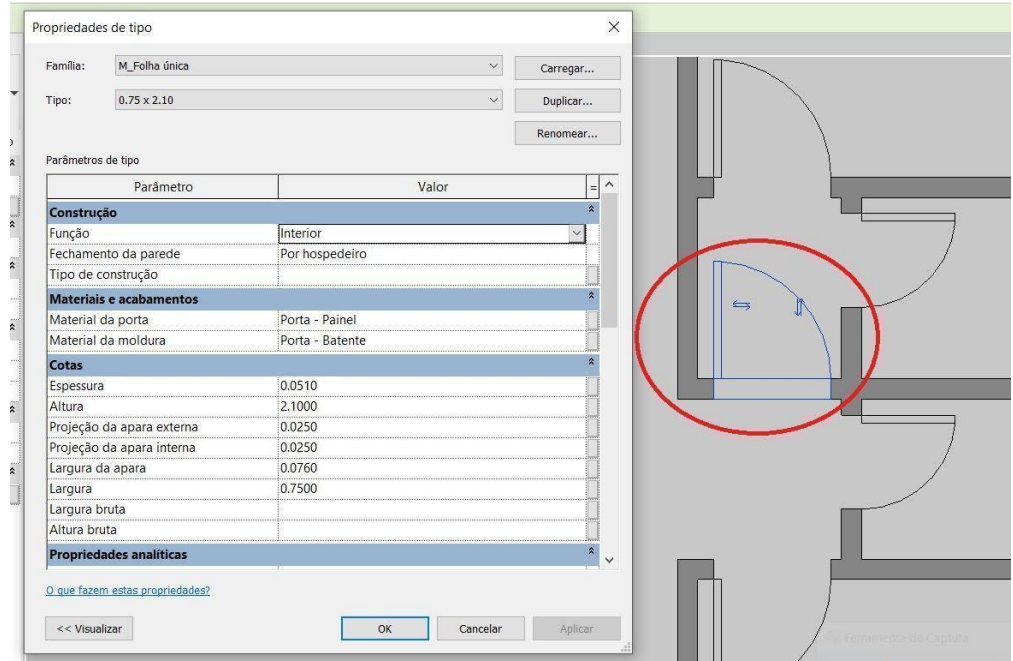

Fonte: Própria, 2021.

Esse tipo de parametrização auxilia para a garantia da exatidão das soluções projetadas, também na gestão de obra e como instrumento na diminuição da geração de resíduos, devido ao maior controle de materiais utilizados no empreendimento através desses dados informados, por meio da extração de tabelas no próprio *software*. Essas tabelas são de suma importância para execução de obras e extraídas do programa de forma automatizada e prática, como apresentado na Figura 9, não sendo preciso realizar uma análise manual como no modelo 2D, sendo necessária toda a medição e contagem de materiais, além da criação completa de tabelas em diferentes *softwares*.

**Figura 9:** Tabela de Esquadrias.

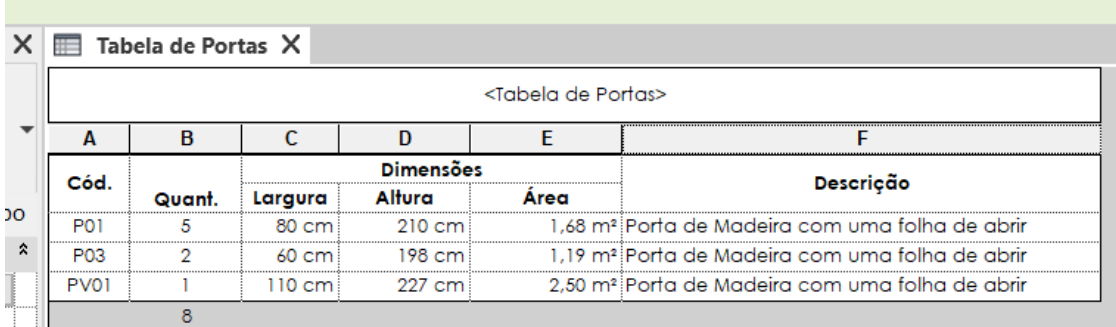

Fonte: Própria, 2021.

## **3 RESULTADOS E DISCUSSÕES**

Após a conclusão do projeto arquitetônico foi dado início aos detalhes estruturais e hidrossanitários empregando até então o *software* Autodesk Revit® (2021). O vínculo arquitetônico foi utilizado na criação das disciplinas seguintes, ou seja, todas as informações do projeto arquitetônico foram levadas para o projeto estrutural apresentado na Figura 10 e hidrossanitário em sequência, de modo a conciliá-los, garantindo a troca de informações entre si, porém não possuindo as funções para o dimensionamento estrutural e hidrossanitário do projeto, sendo responsável apenas pela representação dos desenhos das disciplinas a partir dos respectivos dimensionamentos, apresentando somente as sobreposições de projetos.

**Figura 10:** Representação dos elementos do projeto estrutural.

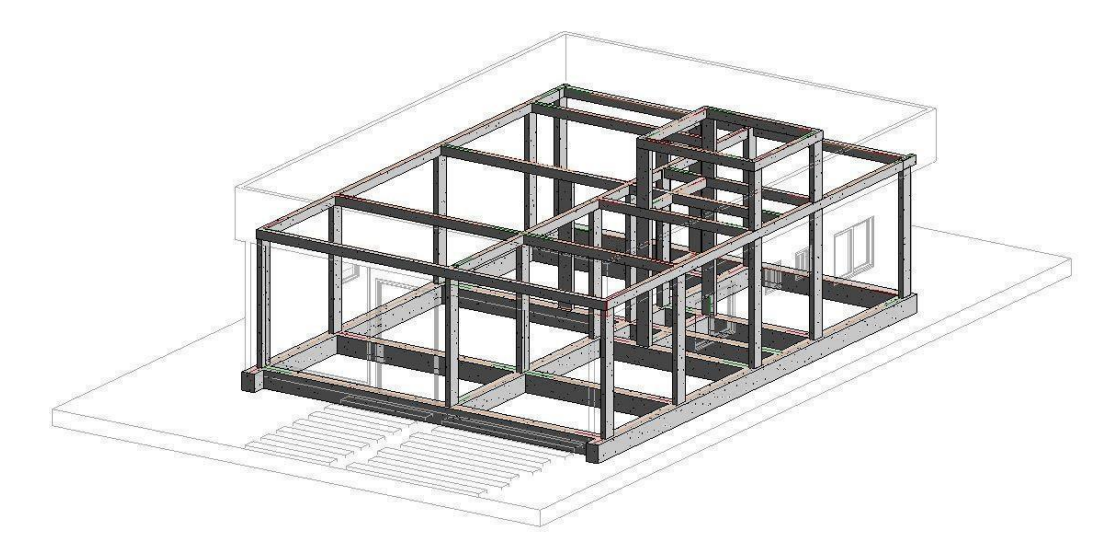

Fonte: Própria, 2021.

De modo a facilitar a interpretação e demonstrar de forma mais clara o projeto para quem quer que visualize, foram apresentadas as disciplinas de água fria e esgoto de forma separada, de um dos banheiros, como mostrados pelos isométricos da Figura 11, dados nessa ordem respectivamente, em que a água fria foi representada pela tubulação de cor azul e esgoto pela tubulação de cor verde.

**Figura 11:** Isométrico hidrossanitário do banheiro social.

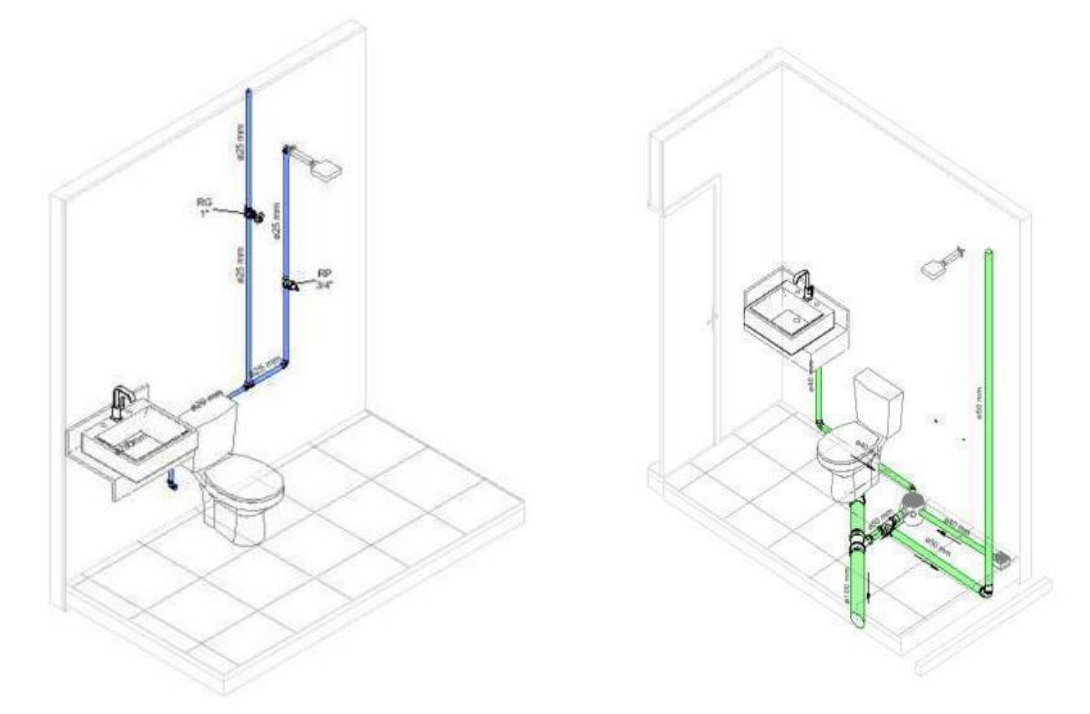

Fonte: Própria, 2021.

Na etapa de criação do detalhamento hidrossanitário foi possível lançar toda tubulação de acordo com o dimensionamento dado pelo projetista, de modo a analisar a melhor forma de passagem desses tubos, podendo ser facilmente visualizada qualquer interseção indevida de tubulações.

Na Figura 12, em planta baixa e em uma vista em 3D, foi criado um erro intencional em que o duto de saída de esgoto do vaso sanitário, coincide com o encanamento de saída da caixa sifonada. Sendo esse erro criado, a fim de mostrar melhor, como a visualização 3D de uma tubulação, contribui para uma melhor análise e dessa forma, fazendo com que o projetista não lance canalizações que coincidam uma com a outra. É possível notar ainda, que o próprio software não reconheceu a conexão de curva na tubulação de 50mm, isso ocorreu pois não é a maneira ideal de dimensionamento do projeto esse tipo de conexão para esse diâmetro de tubulação e ainda sendo um erro de falta de atenção no momento de modelar o desenho, dessa maneira o próprio programa já identificou que não foi a melhor forma de projetar essa canalização.

**Figura 12:** Detalhamento do projeto sanitário, com a identificação de interferências.

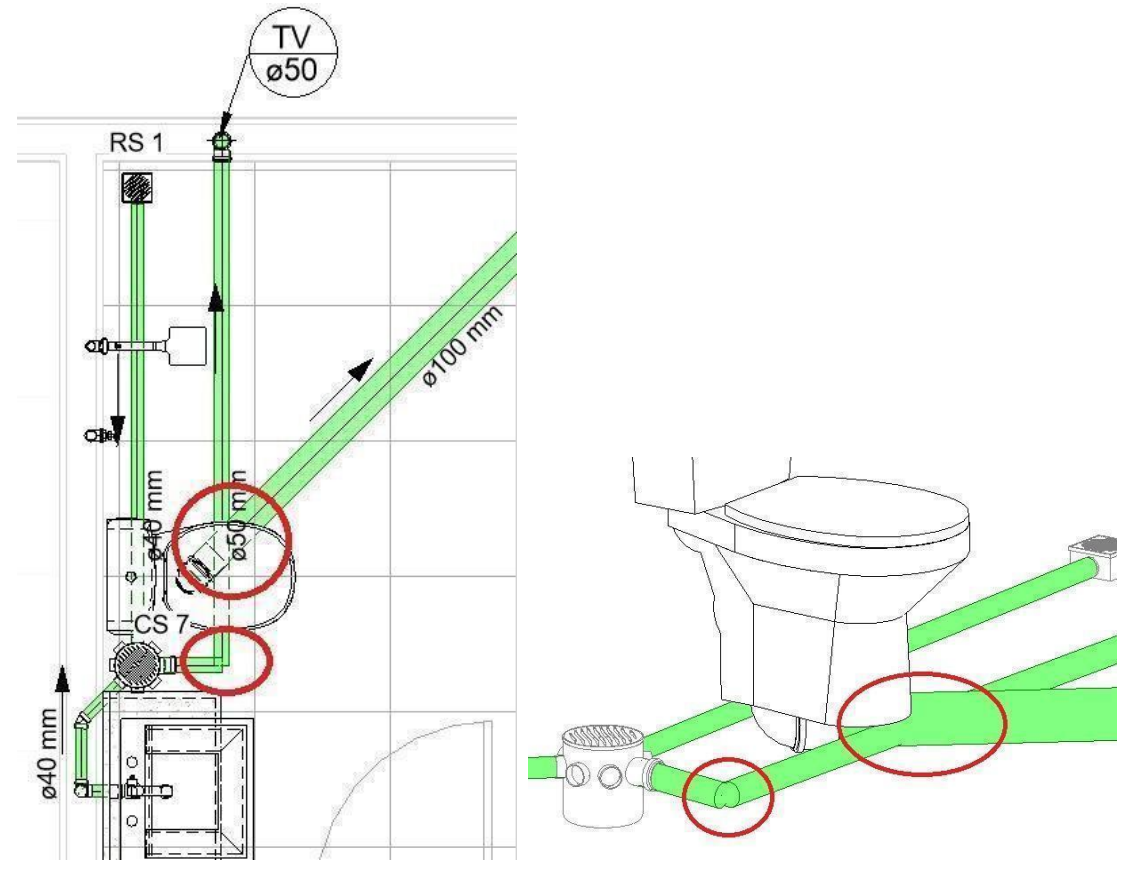

Fonte: Própria, 2021.

Após a identificação dos erros, foi possível alterar para passagem mais adequada desses tubos, como mostra a Figura 13, de modo a não coincidir as tubulações, diminuir o comprimento da tubulação, consequentemente diminuir custos, aumentar a produtividade, e por fim, facilitar na execução. Porém, destacando que esse exemplo apresentado, apesar de não ter atingido principalmente a questão de diminuição de resíduos, foi possível avaliar um melhor emprego de modelagem no momento de projetar, além de mostrar benefícios da modelagem BIM por meio da rápida alteração do projeto.

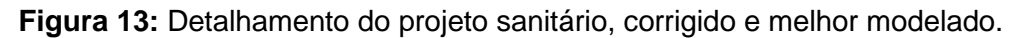

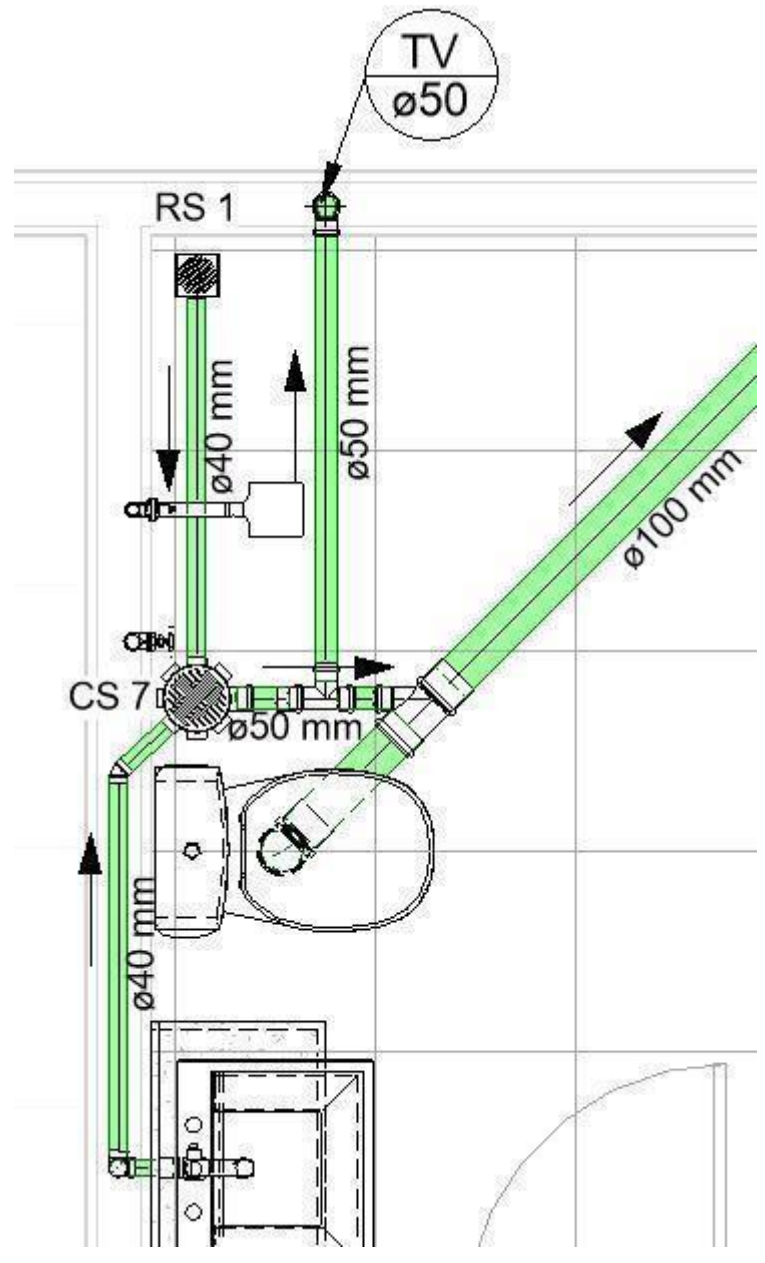

Fonte: Própria, 2021.

Assim como na criação da tabela de quantificação de esquadrias, é possível obter a tabela de quantificação de tubos e conexões hidrossanitárias de forma automatizada, tendo o controle de cada peça necessária para a execução em canteiro de obra, como mostra a Figura 14, trazendo mais produtividade, segurança em relação às quantificações e ainda menor custo já que as quantidades compradas de materiais serão mais precisas.

**Figura 14:** Tabela de quantificação de conexões sanitárias.

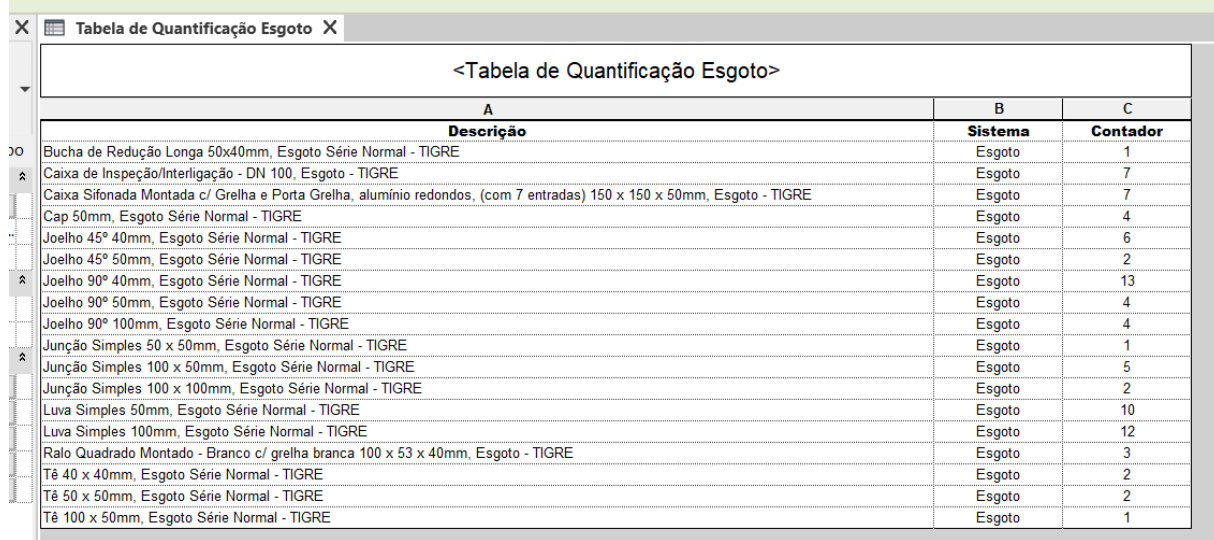

Fonte: Própria, 2021.

Ao utilizar a metodologia BIM, uma das suas grandes vantagens e funcionalidades mais usadas, segundo a Câmara Brasileira da Indústria da Construção (CBIC), é a automatização de quantidades de serviços e componentes dos objetos, que são inseridos de forma inteligente, possuindo esses mesmos objetos diversas informações características sobre si próprios e tudo ao redor no ambiente no qual está aplicado.

Na criação da disciplina do projeto estrutural foram inseridos os eixos ou como chamados no *software* Autodesk Revit® (2021), os grides, com finalidade de facilitar a inserção correta de vigas e pilares no projeto e consequentemente facilitar na leitura de projeto para execução do empreendimento no canteiro de obras. Logo, foi possível identificar o primeiro erro com uma parede desalinhada, como mostra a Figura 15. Tendo como consequências desse erro: dificuldades na execução, problemas com acabamento final da obra, maior custo com materiais e geração de resíduos, podendo até causar problemas estruturais graves.

**Figura 15:** Imagem da correção após identificação da parede desalinhada com a referência da estrutura.

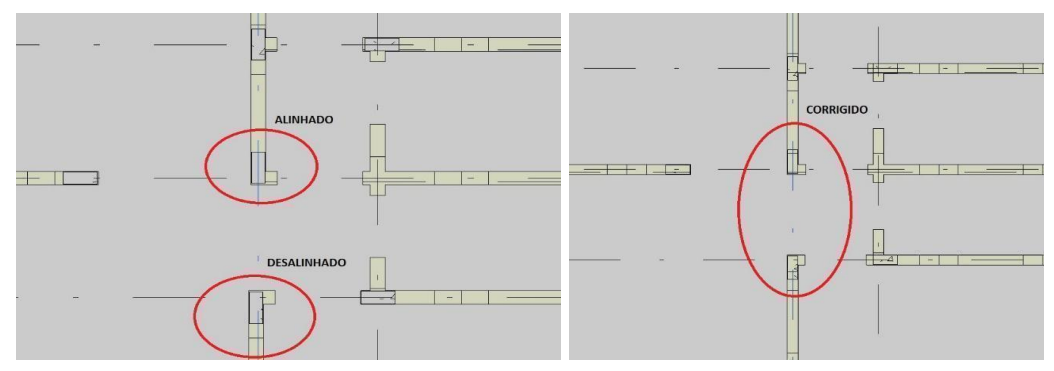

Fonte: Própria, 2021.

Observa-se grande diferença da tecnologia BIM comparada a um modelo 2D, executado em (*Computer Aided Design*) CAD, que são desenvolvidas apenas com linhas, ou seja, são representações em plantas, cortes, vistas, desenhos nos quais não se permite a adequada visualização e clara compreensão do que está sendo criado. Diferentemente da modelagem desenvolvida pela metodologia BIM, em que pode ser criado diversos parâmetros ao projeto, facilitando assim o modelo de desenho, em que é possível atingir uma aproximação muito maior do real a ser executado em uma edificação.

A Figura 16 mostra a compatibilização dos projetos estrutural e hidrossanitário, com a finalidade de visualizar mais interferências que acarretam em benefícios para a conclusão adequada do projeto, de modo a diminuir resíduos e materiais custeados para a execução da obra. Observa-se que a tubulação hidráulica coincide com uma viga estrutural, e caso esta situação seja prevista com antecedência, não acarretaria em problemas de execução, já que ao ser detectada, é possível que essa passagem da tubulação na viga seja dimensionada adequadamente no planejamento e projeto estrutural, de modo ao executar essa viga em canteiro de obra, não haver problemas estruturais futuros e ser gerado uma menor quantidade de resíduos.

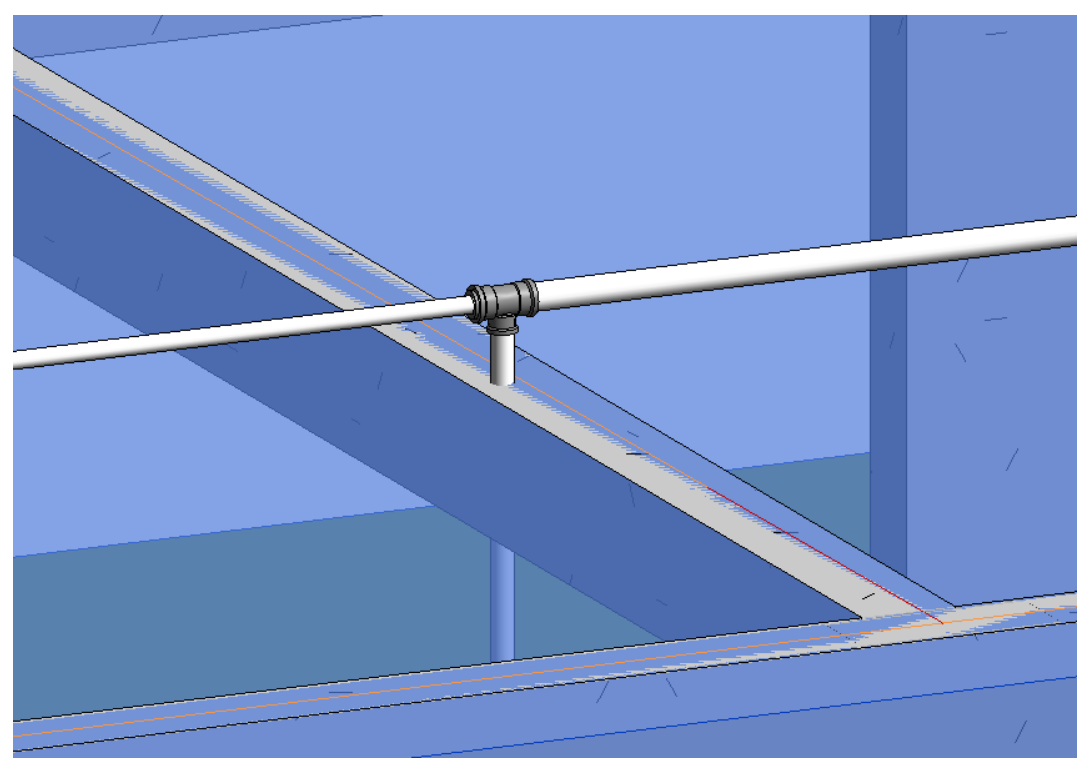

**Figura 16:** Interferência de tubulação hidrossanitária com viga estrutural.

Fonte: Própria, 2021.

Após a conclusão das etapas de projeto estrutural e hidrossanitário, foi identificado alguns erros de visualização nas plantas, vistas e cortes como o modelo já apresentado. Sendo esses erros pontos negativos, pois geram maior retrabalho com revisão de projeto,

21

além de interferências na parte estrutural. Sendo que positivamente, ao ser notado o erro com antecedência no processo de planejamento, a quantidade de retrabalho e desperdício de materiais seriam poupados, trazendo assim, mais eficiência e qualidade ao trabalho.

Contudo, nos diferentes tipos de disciplinas do projeto dentro do *software* Autodesk Revit® (2021), ele permite que sejam verificadas as interferências, como apresentado na Figura 17, ou em uma vista específica (a critério a escolha) e dessa maneira é possível executar reparos e melhorias antes de iniciar a execução da obra. Tendo como consequência da falta dessas verificações custos adicionais não previstos, atrasos nos cronogramas de entrega do empreendimento, maior desperdício de materiais, imprevistos reduzindo a qualidade da obra.

A verificação de interferência é de muito benefício a toda edificação, sendo possível identificar as diversas incompatibilidades e realizar todas as correções, desse modo, aperfeiçoando o projeto e resultando na compatibilização completa das disciplinas criadas.

**Figura 17:** Aplicação da verificação de interferência no software Autodesk Revit.

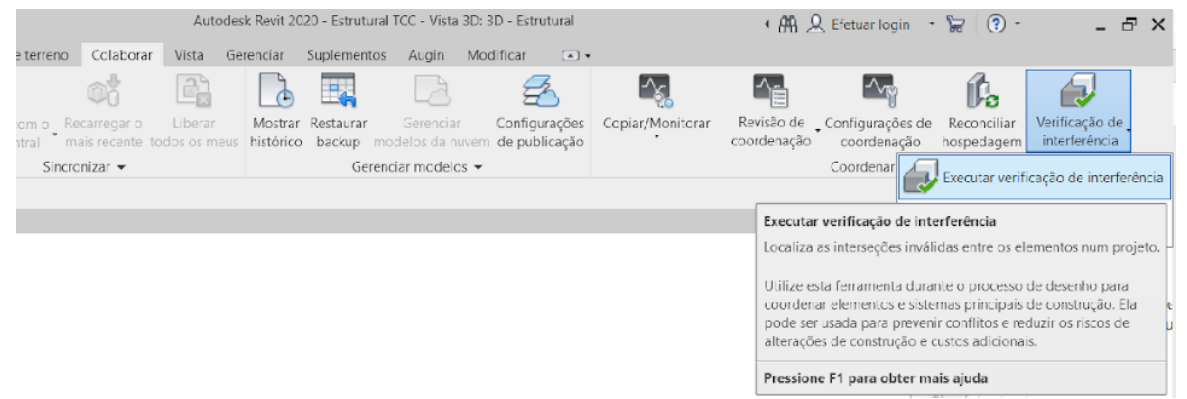

Fonte: Própria, 2021.

A Figura 18 mostra o relatório de interferências encontradas pelo software disponibilizado após a verificação. Esse relatório traz várias interferências encontradas no projeto: pisos, janelas, paredes e em todas as outras partes compatibilizadas do arquitetônico, estrutural e hidrossanitário.

**Figura 18:** Relatório de interferência e identificação no projeto de uma incompatibilidade selecionada.

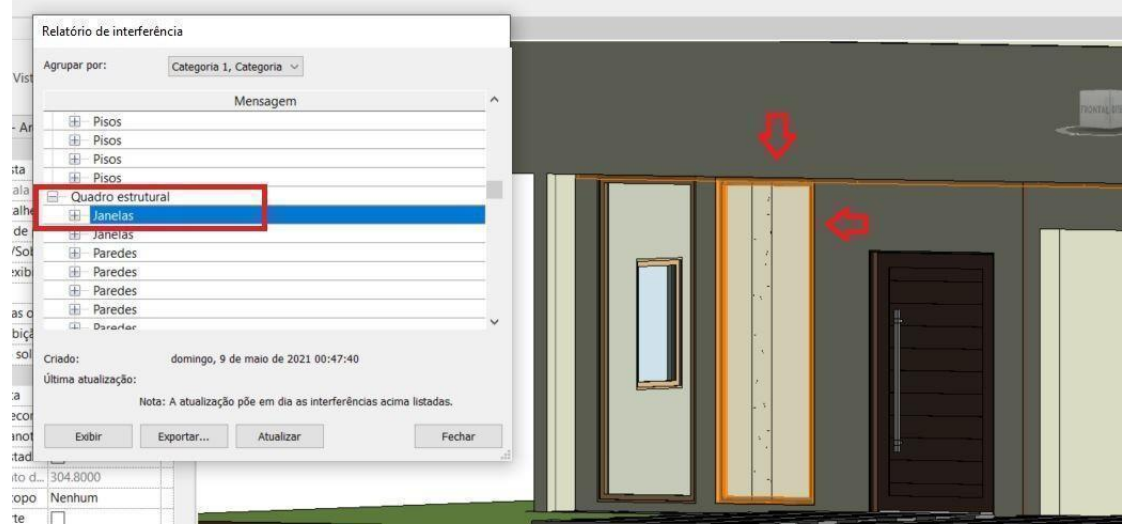

#### Fonte: Própria, 2021.

Ao selecionar uma determinada interferência na aba de Relatório de interferência, como mostra a Figura 18, é possível encontrá-la em diversas vistas do projeto e a incompatibilidade identificada pelo programa é mostrada em laranja. Na seleção do erro de janelas é mostrada exatamente qual janela apresentou interferência no projeto, onde é possível analisar o que de fato está errado, assim tornando o trabalho muito mais ágil, prático e rápido na execução das alterações necessárias.

Na análise do caso da Figura 18, foi observado que a janela frontal estaria em conflito com a viga superior como indicam as setas em vermelho, logo uma forma de corrigir foi a alteração da altura da janela, de modo a não interferir na viga. Caso não fosse detectada essa interferência anteriormente, em algum momento posterior da execução da obra, isso acarretaria em problemas no andamento do cronograma, problema estrutural e na relação incorreta de materiais.

As contribuições que essa metodologia BIM traz são inúmeras, a visualização 3D facilitada é um dos principais pontos positivos, como demonstrado em que a visualização é de claro entendimento trazendo a programação visual muito mais próxima da realidade a ser executada, desde a observação de um indivíduo projetista que entenda do assunto à uma pessoa leiga, induzindo a colaboração entre todos. Além da facilidade nas modificações de projeto e redução de erros de desenho.

A pesquisa indicou ainda que, um dos principais fatores da implementação dessa tecnologia foi para melhorar a qualidade do projeto e trazer mais eficiência, com menor quantidade de erros, menor custo e diminuição nos prazos de entrega, dessa maneira ocorrendo a otimização de produtividade dessas empresas.

A metodologia BIM permite quantificar com referências e informações técnicas mais detalhadas e exatas para cada tipo de material e cada etapa do processo construtivo auxiliando na redução significativa de estimativas de custos. O desenvolvimento dessa aplicação favorece os mecanismos de gestão e planejamento de um projeto, devido a um aumento na eficiência e na velocidade da comunicação, e assim contribuindo na tomada de decisões e assegurando um melhor desempenho dessa operação.

A estratégia BIM, promove um ambiente adequado ao investimento em modelação da informação da construção civil, em que os objetivos são difundir o BIM e seus benefícios; coordenar a estruturação do setor público para adoção do BIM; criar condições favoráveis para o investimento, público e privado, em BIM; Estimular a capacitação em BIM; Propor atos normativas que estabeleçam parâmetros para as compras e contratações públicas; Desenvolver normas técnicas, guias e protocolos específicos; Desenvolver a plataforma e biblioteca nacional BIM, e etc.

Dessa forma, contextualizando o trabalho apresentado e o estudo de alguns autores como Rajendran e Gomez (2012), algumas importantes contribuições para redução de resíduos, seriam as implementações de projeto para o reuso e reciclagem; projeto para otimização de materiais; projeto para aquisição eficiente de produtos; projeto para flexibilidades na demolição; apontando que com as melhorias de projetos, já seriam suficientes para uma maior minimização de resíduos, pois a utilização de BIM na fase de projetos, oferece muitos dados relevantes para o controle dos resíduos nas demais etapas, podendo ainda informar o volume detalhado para diferentes classes de resíduos; informar o volume de cada material e volumes totais de resíduos.

No entanto, além das melhorias em projetos, podem ser destacadas as aplicações de quantificações, como os autores Cheng e Ma (2013) apresentam, com a aplicação de estimativa de descarte de resíduos; estimativa de veículos necessários para logística dos resíduos; estimativa fundamentada na área construída; estimativa baseada nos componentes de um edifício; na entrada e saída de estoques de materiais; estimativa fundamentada em dados de quantificação de outras construções; entre outros. Assim, definindo um método de quantificação e parametrização nas ferramentas utilizadas, permitindo que a parametrização em BIM quantifique a geração de resíduos já na elaboração de projetos.

A modelagem de informação de construção pode auxiliar nos projetos, integrando as diferentes disciplinas (arquitetônico + estrutural; arquitetônico + instalações), favorecendo uma visualização muito mais clara e próxima do real. Porém, uma das dificuldades em

atingir maior agilidade e precisão na execução de obras, é a ausência de integração das diferentes modalidades de projetos.

Comumente, projetos apresentam incompatibilidades quando postos em prática na execução, gerando consequentemente maiores custos, retrabalho, mal organização em canteiros de obra, aumento na produção de entulho, entre outros, ou seja, produzem desperdício de tempo e insumos.

Entretanto, o uso do BIM nos escritórios de arquitetura e engenharia no país, é visto de forma muito desafiadora devido a pouca familiaridade que existe com essa tecnologia e também devido ao seu alto investimento para treinamento e longo período de capacitação. O seu uso ainda é pouco difundido com muitas limitações, que para sua implementação é necessário um aculturamento dessa metodologia para se aprender não somente os softwares, mas também as etapas e processos de execução.

### **4 CONCLUSÃO**

Este trabalho, apresentou que o desenvolvimento da aplicabilidade de modelagem do BIM em projetos, pode ser um instrumento efetivo de apoio gerencial e estratégico no estudo de um empreendimento, acarretando em benefícios para criação de projetos e auxiliando na diminuição da geração de resíduos, produzindo um elevado potencial de aplicação dessa metodologia e alinhando diretrizes de desenvolvimento desta aplicação de modelagem paramétrica.

Demonstrou-se assim, por meio das discussões, o quão fundamental é a integração de projetos e implementação da metodologia BIM, para aumentar a produtividade e controle do trabalho e dos materiais em todas as fases da construção.

A metodologia BIM disponibiliza entre seus projetos arquitetônicos e complementares, analisar diferentes etapas e tipos de informações sobre o projeto, visando diminuir o retrabalho, geração de resíduos e com a integração de dados chegar em um maior acerto no quantitativo e na escolha de materiais para execução do empreendimento.

A estimativa mais precisa de materiais, leva a uma melhora nos processos construtivos, além de interferir significativamente na duração da obra e nos custos gerados, em que a verificação de possíveis interferências de campo podem ser estudadas utilizando a visualização ao longo do tempo conforme andamento da execução da obra.

Contudo, o compartilhamento de informações, induz a uma colaboração e maior produtividade entre todos, de modo a ter o orçamentista, disponibilidade de mais estratégias e menos dificuldades nos levantamentos; os compradores, a ter mais liberdade de negociação com fornecedores devido a antecipação e exatidão de demandas a serem fornecidas; e construtoras, a obterem menos imprevistos, mais eficiência, qualidade e assim melhores resultados em relação a custo, tempo e trabalhos executados.

# **REFERÊNCIAS BIBLIOGRÁFICAS**

ABNT. ASSOCIAÇÃO BRASILEIRA DE NORMAS TÉCNICAS. **NBR 10004:** Resíduos sólidos – Classificação. Rio de Janeiro, 2004.

ABRELPE – **Panorama dos Resíduos Sólidos no Brasil 2018/2019.** 2018/2019. Disponível em: <https://abrelpe.org.br/panorama/> Acesso em: novembro de 2021.

AMORIM, S. R. L. de.; KASSEM, M. **BIM – Building information modeling no Brasil e na União Européia.** Brasília. 2015. Disponível em: [<http://sectordialogues.org/sites/default/files/acoes/documentos/bim.pdf>](http://sectordialogues.org/sites/default/files/acoes/documentos/bim.pdf) Acesso em: abril de 2021.

BRASIL. **Decreto Federal nº 10.306, de 2 de abril de 2020.** Estratégia Nacional de Disseminação do Building Information Modelling, Brasília, DF, 2020. Disponível em: [<https://www.in.gov.br/en/web/dou/-/decreto-n-10.306-de-2-de-abril-de-2020-251068946>](https://www.in.gov.br/en/web/dou/-/decreto-n-10.306-de-2-de-abril-de-2020-251068946) Acesso em: novembro de 2021.

BRASIL. **Lei nº 12.305, de 2 de agosto de 2010.** Institui a Política Nacional de Resíduos Sólidos; altera a Lei nº 9.605, de 12 de fevereiro de 1998; e dá outras providências. Brasília: Diário Oficial da União, 2010. Disponível em: <http://www.planalto.gov.br/ccivil\_03/\_ato2007-2010/2010/lei/l12305.htm> Acesso em: novembro de 2021.

CARRIJO, P. M. **Análise da massa específica de agregados graúdos provenientes de resíduos de construção e demolição no desempenho mecânico do concreto.** 2005. Dissertação (Mestrado em Engenharia Civil) – Escola Politécnica da Universidade de São Paulo, São Paulo, 2005. Disponível em: [<http://www.teses.usp.br/teses/disponiveis/3/3146/tde-11052006-143829/en.php>](http://www.teses.usp.br/teses/disponiveis/3/3146/tde-11052006-143829/en.php) Acesso em: maio de 2021.

CARVALHO, H.; SCHEER, S. **A utilização de modelos BIM na gestão de resíduos de construção e demolição.** In: Encontro Brasileiro de tecnologia de informação e comunicação na construção. 2015, Recife.

CHENG, J. C. P.; MA, L. Y. H. **A BIM-based system for demolition and renovation waste estimation and planning. Waste Management.** V. 33, n. 6, p. 1539–1551, 2013.

CONSELHO NACIONAL DO MEIO AMBIENTE-CONAMA. **Resolução 307**. Estabelece diretrizes, critérios e procedimentos para a gestão dos resíduos da construção civil, 2002. Disponível em: <https://www.unifesp.br/reitoria/dga/images/legislacao/residuos2/CONAMA\_RES\_CONS\_ 2002\_307.pdf> Acesso em: maio de 2021.

EASTMAN, C.; TEICHOLZ, P.; SACKS, R.; LISTON, K. **Manual de BIM. Um guia de modelagem da informação da construção para arquitetos, engenheiros, gerentes, construtores e incorporadores.** Editora Bookman, Porto Alegre, 2014.

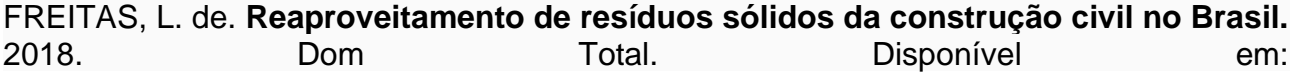

[<https://domtotal.com/noticia/1262733/2018/06/reaproveitamento-de-residuos-solidos-da](https://domtotal.com/noticia/1262733/2018/06/reaproveitamento-de-residuos-solidos-da-construcao-civil-no-brasil/)[construcao-civil-no-brasil/>](https://domtotal.com/noticia/1262733/2018/06/reaproveitamento-de-residuos-solidos-da-construcao-civil-no-brasil/) Acesso em: Outubro de 2021.

FILHO, J. B. P. D. **Oportunidades de melhoria no processo de projeto de arquitetura sob a perspectiva do lean design.** Dissertação (Programa de Pós Graduação em Engenharia Civil: Estruturas e Construção Civil) - Departamento de Engenharia Estrutural e Construção Civil, Universidade Federal do Ceará, Fortaleza, 2016.

GNECCO, V. M. **Bim para geração de resíduos na construção civil: estudo de caso na obra do cras do município de Biguaçu/SC.** 2018. Trabalho de Conclusão de Curso – Centro Tecnológico, Departamento de Engenharia Civil, Universidade Federal de Santa Catarina, Florianópolis, 2018.

GONÇALVES, J. F. **BIM: tudo o que você precisa saber sobre esta metodologia.** Ebook AltoQI. Florianópolis, 9 de julho de 2018. Disponível em: <https://maisengenharia.altoqi.com.br/bim/tudo-o-que-voce-precisa-saber/> Acesso em: maio de 2021.

JONES, S. A.; LAQUIDARA-CARR, D. **The business value of BIM for infrastructure 2017.** SmartMarket Report, 2017. Disponível em: <https://www2.deloitte.com/content/dam/Deloitte/us/Documents/finance/us-fas-biminfrastructure.pdf> Acesso em: novembro de 2021.

JONES, S. A.; BERNSTEIN, H. M. **The business value of BIM for construction in major global markets: How contractors around the world are driving innovation with building information modelling.** SmartMarket Report, 2014. Disponível em: <https://www.icn-solutions.nl/pdf/bim\_construction.pdf> Acesso em: maio de 2021.

LEITE, M. B. **Avaliação de propriedades mecânicas de concreto produzidos com agregados reciclados de resíduos de construção e demolição.** 2001. Tese (Doutorado) – Faculdade de Engenharia, Universidade Federal do Rio Grande do Sul, Porto Alegre, 2001.

LIMA, A. N. **Aplicação da ferramenta 3Rs na gestão dos resíduos sólidos industriais gerados por uma empresa metalúrgica da cidade de Manaus.** 2013. Dissertação (Programa de Pós-Graduação em Engenharia de Produção) - Faculdade de Tecnologia, Universidade Federal do Amazonas, Manaus, 2013.

LIU, Z. et al. **The potential use of BIM to aid construction waste minimisation.** In: International Conference CIB World Building Congress 2011, Sophia Antipolis, France, 2011.

MAIA, L. de R. **Possibilidade de reciclagem de alguns resíduos de construção civil em Belo Horizonte.** 2010. Monografia (Especialização em Engenharia Sanitária) - Escola de Engenharia, Universidade Federal de Minas Gerais, Belo Horizonte, 2010. Disponível em: <http://hdl.handle.net/1843/BUOS-AANPZE> Acesso em: maio de 2021.

MATEUS, V. A. C. B. **Otimização da gestão de resíduos sólidos na construção civil por meio de modelagem matemática aplicada à tecnologia BIM.** 2019. Dissertação – Programa de Pós-graduação em engenharia de produção, mestrado profissional em engenharia de produção, Universidade Federal do Amazonas, Manaus, 2019.

MENEZES, G. L. B. B. **Breve histórico de implantação da plataforma BIM.** Caderno de Arquitetura e Urbanismo, Departamento de Arquitetura e Urbanismo da PUC Minas. v. 18, n. 22, p-153-171, Belo Horizonte. 2011.

NBIMS – **National Building Information Modeling Standard. Overview, Principles and Methodologies.** Version 1 – Part 1, 2007. Disponível em: [<https://buildinginformationmanagement.files.wordpress.com/2011/06/nbimsv1\\_p1.pdf>](https://buildinginformationmanagement.files.wordpress.com/2011/06/nbimsv1_p1.pdf%3e%20Acesso)  [Acesso](https://buildinginformationmanagement.files.wordpress.com/2011/06/nbimsv1_p1.pdf%3e%20Acesso) em: maio de 2021.

RAJENDRAN, P.; GOMEZ, C. P. **Implementing BIM for waste minimisation in the construction industry: a literature review.** Langkawi Kedah, Malaysia, 2012.

SANTANA, L. **BIM no mundo: a revolução mundial da construção inteligente.**  Plataforma Sienge. Julho de 2020. Disponível em: <https://www.sienge.com.br/blog/bimno-

mundo/#:~:text=Austr%C3%A1lia%2C%20Reino%20Unido%20e%20Su%C3%A9cia,norm aliza%C3%A7%C3%A3o%20do%20uso%20do%20BIM.> Acesso em: abril de 2021.

SCHALCH, V.; LEITE, W. C. de A.; JÚNIOR, J. L. F., CASTRO, M. C. A. A. de. **Gestão e gerenciamento de resíduos sólidos.** São Carlos. 2002. Disponivel em: [<http://www.deecc.ufc.br/Download/Gestao\\_de\\_Residuos\\_Solidos\\_PGTGA/Apostila\\_Gest](http://www.deecc.ufc.br/Download/Gestao_de_Residuos_Solidos_PGTGA/Apostila_Gestao_e_Gerenciamento_de_RS_Schalch_et_al.pdf) [ao\\_e\\_Gerenciamento\\_de\\_RS\\_Schalch\\_et\\_al.pdf>](http://www.deecc.ufc.br/Download/Gestao_de_Residuos_Solidos_PGTGA/Apostila_Gestao_e_Gerenciamento_de_RS_Schalch_et_al.pdf) Acesso em: Abril de 2021.

SILVA, L. C. e.; FELIX, L. P.; SANTOS, T. M. dos. **Influência dos agregados reciclados de resíduos de construção nas propriedades mecânicas do concreto.** 2014. Trabalho de Conclusão de Curso - Escola de Engenharia Civil, Curso de Graduação em Engenharia Civil, Universidade Federal de Goiás, Goiânia, 2014.

SNIC - **Sindicato Nacional da Indústria do Cimento 2019.** Relatório Anual. 2019. Disponível em: [<http://snic.org.br/numeros-relatorio-anual.php>](http://snic.org.br/numeros-relatorio-anual.php) Acesso em: novembro de 2021.

TELES, D. J. X.; ROCHA, J. N. V. da. **Utilização do BIM no desenvolvimento e integração de projetos: estudo de caso de um residencial multifamiliar.** Monografia (Programa de Graduação em Engenharia Civil) - Instituto Tecnológico de Caratinga, Minas Gerais, 2013.

VASCONCELOS, A. N. S. **A influência da tecnologia BIM na geração minimizada e gestão de resíduos sólidos da indústria de construção civil.** 2016. Trabalho de Conclusão de Curso – Centro de Tecnologia, Curso de Engenharia Civil, Universidade Federal do Ceará, Fortaleza, 2016.